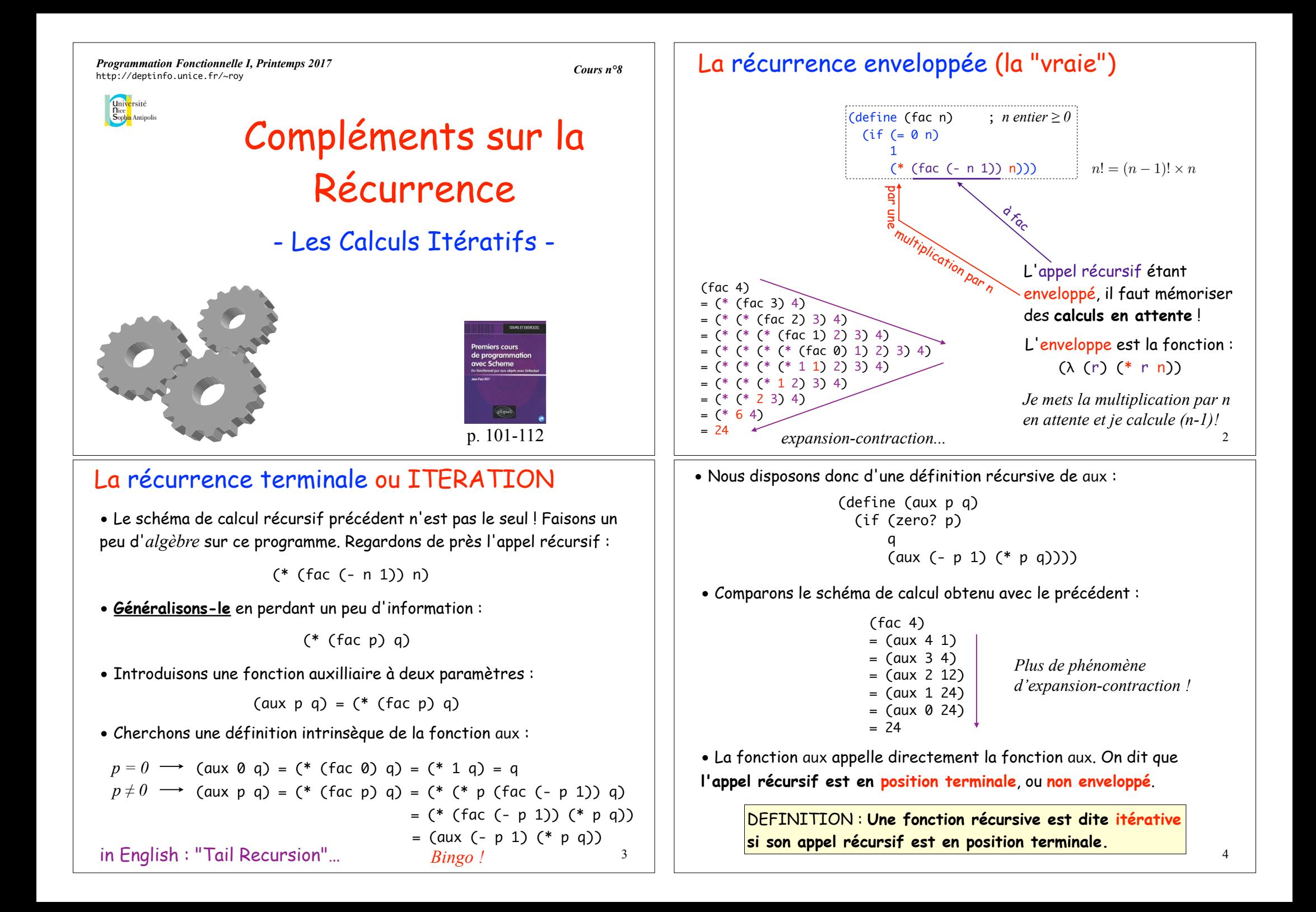

# Qu'est-ce qu'une boucle ?

• Dans le schéma de calcul précédent (itératif), on voit que les **variables de boucle** p et q sont mises à jour à chaque étape. Une condition de sortie précise la fin de ce processus.

 $\Omega$ ) Si une certaine condition sur p et q est remplie, le résultat est ...

(define (aux p q) (if (zero? p) **q** .......................))

 $\mathcal D$  Sinon, on itère le calcul en mettant à jour les variables de boucles.

```
(define (aux p q)
 (if (zero? p)
      .....
    (aux (- p 1) (* p q))))
```
• Le schéma le plus simple d'une *boucle* f est donc en théorie :

 $f(x_1,\ldots,x_n)=SI$   $g(x1,\ldots,x_n)$  ALORS res SINON  $f(x'_1,\ldots,x'_n)$  5

• En conséquence de quoi, il est sain de **localiser la fonction auxilliaire au sein de la fonction principale**, pour la cacher à l'utilisateur :

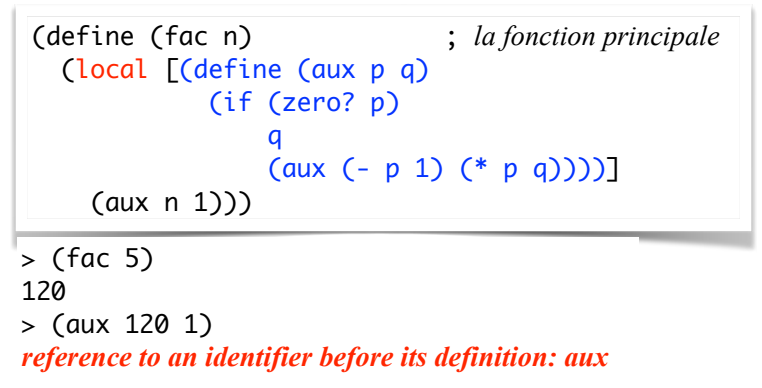

• Par extension on dit que la fonction fac est itérative, puisque son processus de calcul est pris en charge par la fonction aux, qui l'est.

• Pouvoir coder des **sous-fonctions** privées à l'intérieur d'une fonction est un mécanisme logiciel sain, disponible en Python, Javascript, Ruby, etc. mais pas de manière simple en C ou en Java hélas.  $\frac{7}{10}$ 

# Localiser les fonctions intermédiaires

• Une fonction itérative est la plupart du temps rédigée sous la forme de deux fonctions :

- *la fonction elle-même*, qui fait immédiatement appel à une autre fonction auxilliaire :

```
(define (fac n) ; la fonction principale
 (aux n 1))
```
- *la fonction auxilliaire* qui implémente la boucle :

(define (aux p q) ; *la cheville ouvrière*  (if (zero? p) q (aux (- p 1) (\* p q))))

• L'utilisateur n'utilisera que la fonction fac. Il n'a aucune raison de connaître l'existence de la fonction auxilliaire ! 6

• Enfin, il est usuel de nommer iter une fonction locale qui implémente une **boucle**. Ici, p joue le rôle de n et q celui d'un accumulateur, qu'il est usuel de nommer acc :

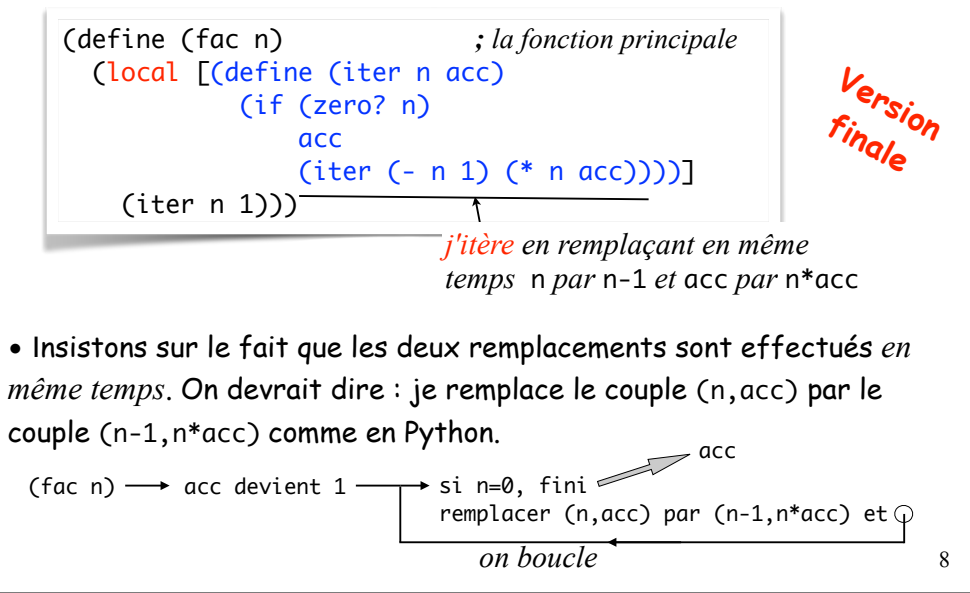

• Si l'on veut **prouver** que ce programme calcule bien une factorielle, il est important de pouvoir dire ce que calcule la fonction (iter n acc).

```
(define (iter n acc) ; calcule n! * acc 
(if (zero? n)
     acc
     (iter (- n 1) (* n acc))))
```
PREUVE : Récurrence sur  $n \ge 0$ . Si n=0, (iter 0 acc) = acc = 0! x acc donc c'est vrai pour n=0. Supposons n > 0 et l'assertion vérifiée pour n-1. Alors : THEOREME : j'affirme que (iter n acc) calcule n! \* acc.

> (iter n  $acc$ ) = (iter (- n 1) (\* n  $acc$ )) = (\* (fac (- n 1)) (\* n acc)) *par HR* = (\* (\* (fac (- n 1)) n) acc) *par associativité* = (\* (fac n) acc) *d'où la récurrence*

COROLLAIRE : j'affirme que (fac n) calcule n!

PREUVE : (fac n) = (iter n 1) = n!  $x$  1 = n!

#### 9

### Il y aurait donc deux modèles de calcul ?

• Face à la tâche de programmer une fonction :

- Essayez d'abord de **raisonner par récurrence**, en envisageant tous les cas possibles, en partant du cas le plus simple sur lequel tous les autres cas vont converger. C'est souvent le plus facile :

> (define (\$expt x n) ;  $n \ge 0$ , *calcule*  $x^n$ (cond  $((- n 0) ...)$  ((even? n) ...) ; *dichotomie !*  (else ...)))

- En cas d'échec, ou si la solution n'est pas assez rapide, ou si vous pensez tenir un **schéma itératif avec vases communicants**, essayez de programmer une itération en introduisant une fonction auxilliaire :

(define (\$expt x n) ; n ≥ 0, *calcule xn itérativement* (local [(define (iter ...) ; *boucle + dichotomie* …)] ; *un peu plus difficile…* (iter ...)))  $11$ 

### Et l'interprétation de tout ça ?

- Il faut bien se pénétrer du schéma itératif, qui modélise la plupart du temps un phénomène de **vases communicants**.
- Une variable A se vide, une autre variable B se remplit.
- Lorsque A est complètement vide, B est le résultat ou presque.
- On dit que B est un **accumulateur**.

## Et l'intérêt de tout ça ?

- Programmer un algorithme **itératif**
- de pouvoir à chaque étape tenir en main le résultat en cours de construction, ici acc. Cela peut parfois servir...

n acc  $(fac 5)$  – 5 1 4 5 3 20  $2 \overline{60}$ 1 120  $\sqrt{0}$   $(120)$ A B  $[$   $\Leftrightarrow$  sous forme de boucle] permet :

10

- d'accélérer *un peu* l'exécution, en évitant les calculs en attente.

### L'un des modèles est-il meilleur que l'autre ?

• Aucun des deux n'est plus puissant au sens où lui seul pourrait effectuer tel ou tel calcul. Si une fonction est calculable, on a le choix de procéder ou non par itération.

• Mais ce choix est purement théorique. Seule l'expérience des problèmes montre comme vite trouver l'angle d'attaque. C'est pareil pour toutes les sciences, les maths notamment !

• En règle générale, *la récurrence est d'une puissance étonnante*. Ne vous forcez pas à produire une itération à tout prix.

• Ne croyez pas les bonnes âmes qui expliquent que l'itération est plus rapide. Ce qui compte c'est la COMPLEXITE de votre fonction !

• Si vous avez déjà programmé, n'opposez pas la récurrence à l'itération ! Celle-ci est un cas particulier de récurrence [*terminale*]. Au moins dans les langages [comme Scheme] qui **optimisent** la récurrence... 12

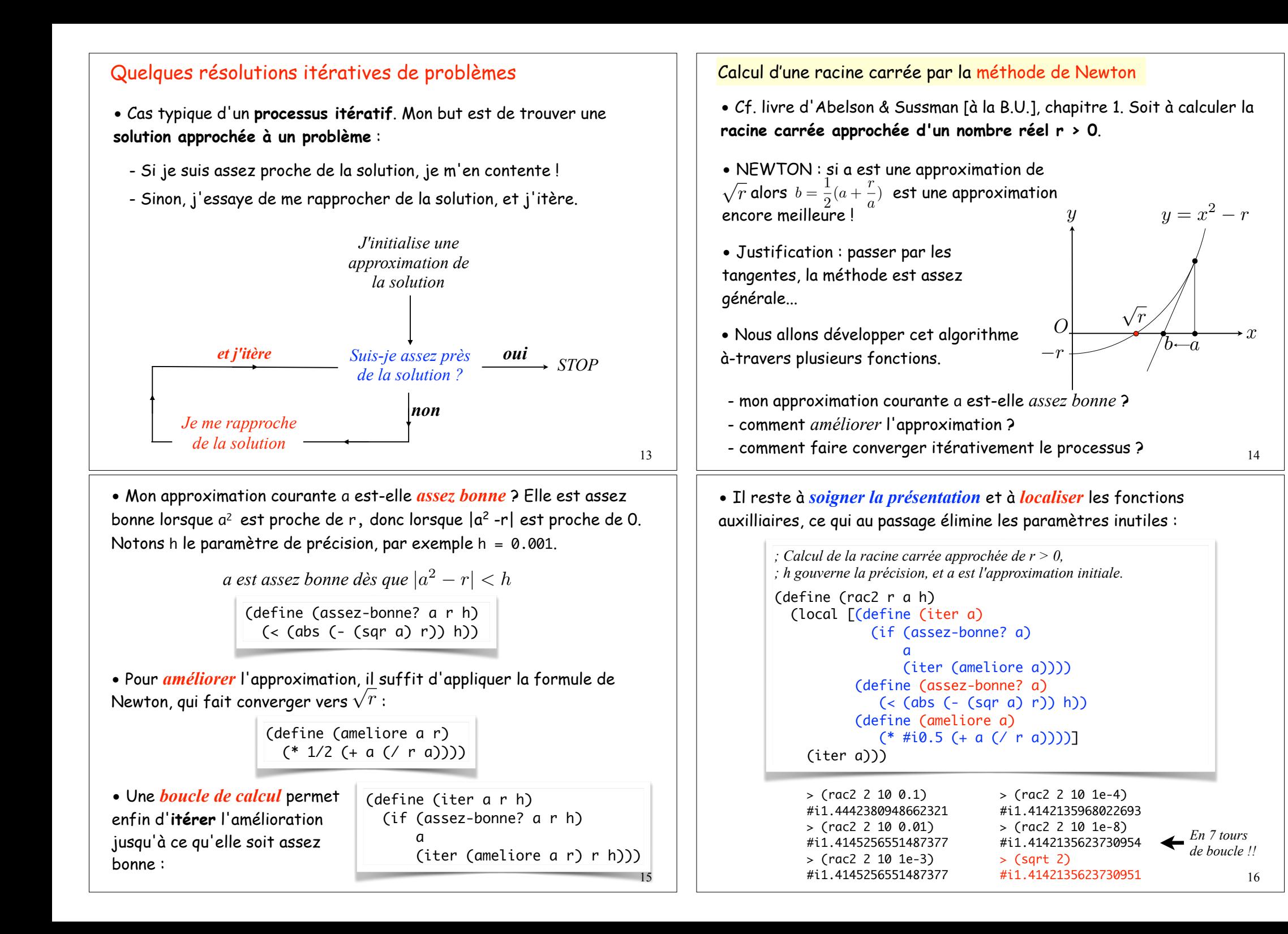

### Le PGCD à la Euclide

• Soient a et b deux entiers naturels, b > 0. Alors :

*Le PGCD de a et b est le même que celui de b et du reste de la division de a par b [Euclide, Eléments, Livre VII]*

- Exemple :  $p \cdot q \cdot d(8,12) = p \cdot q \cdot d(12,8) = p \cdot q \cdot d(8,4) = p \cdot q \cdot d(4,8)$  *STOP* !
- *STOP* car le Plus Grand Commun Diviseur de 4 et de 0, c'est 4.

• Et le second argument finira toujours par devenir égal à 0 car le passage de b au reste r de la division de a par b est strictement décroissant. En effet :  $a = ba + r$ , avec  $0 \le r \le b$ .

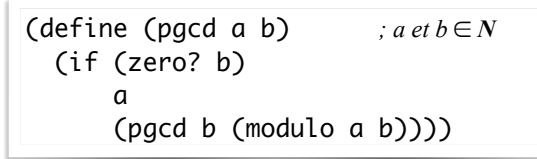

• L'algorithme est spontanément itératif : la récurrence est terminale,

• ATTENTION : Ne croyez surtout pas que le **passage d'une récurrence enveloppée à une récurrence terminale** [itération] suffit à faire baisser la complexité ! **En général la complexité reste la même**...

• Forcer une fonction à être itérative revient à éliminer la mise en attente de calculs intermédiaires. Ceci économise un peu d'espace [de pile] mais n'est pas un gage d'optimisation drastique ! Concentrez-vous plutôt sur la **complexité** de vos algorithmes...

• Les langages traditionnels [Python, Java par exemple] sont obligés d'avoir des mots spéciaux pour exprimer les itérations : while, for, etc. Et cela pour pallier à une insuffisance : *dans ces langages la récurrence n'est pas optimisée, on doit l'éviter si possible !*

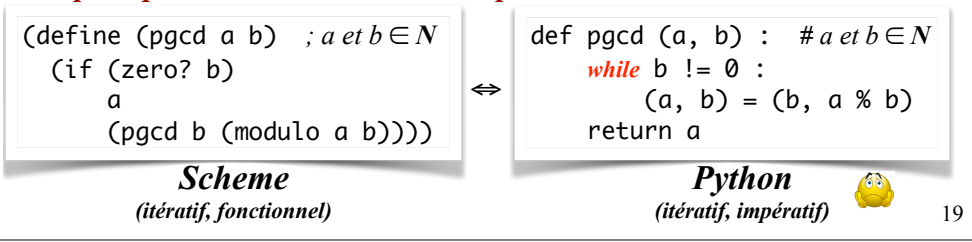

### L'inversion d'une liste

• Nous avions vu au cours 6 page 14 un algorithme pour (\$reverse L) dont la **complexité** était en O(n2) à cause de l'utilisation de append.

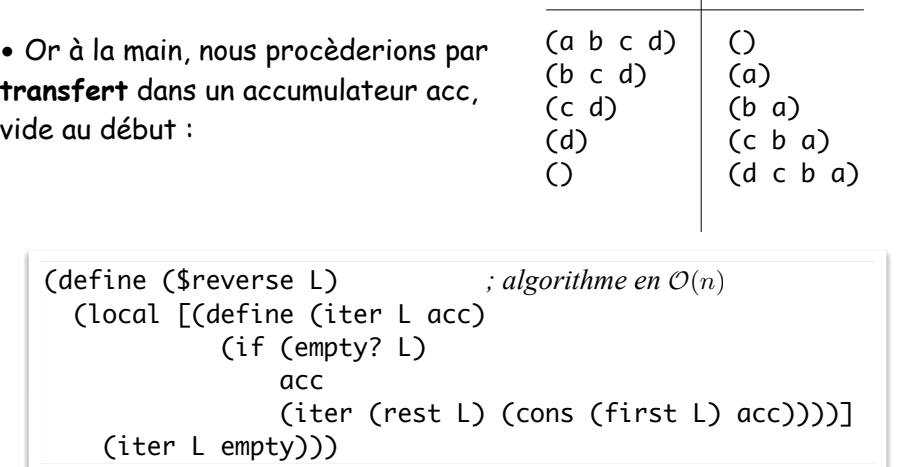

### Construction itérative d'une image

• Je me propose de jeter dans un canvas 300 x 300 les chiffres d'un entier, à des positions aléatoires.

• Et de manière itérative : l'accumulateur sera une image !

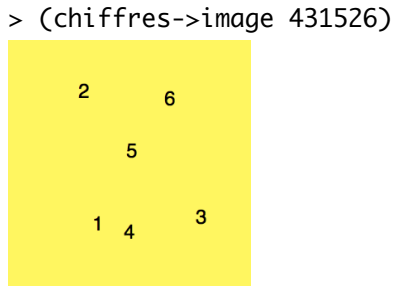

 $\vert$  acc

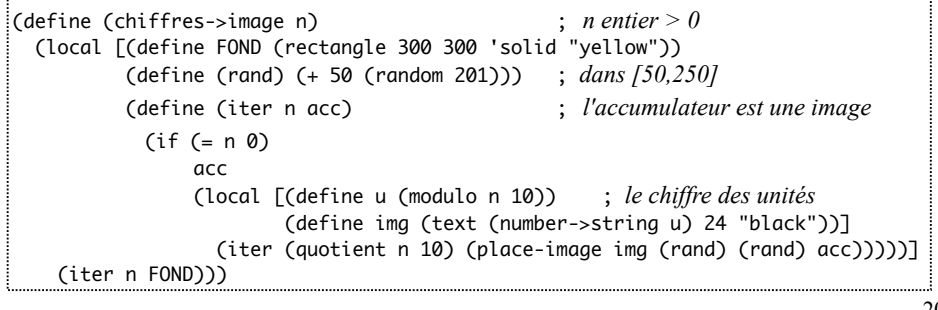

18

*Vases communicants !...*

 $Vases$  communicants  $l$ ...

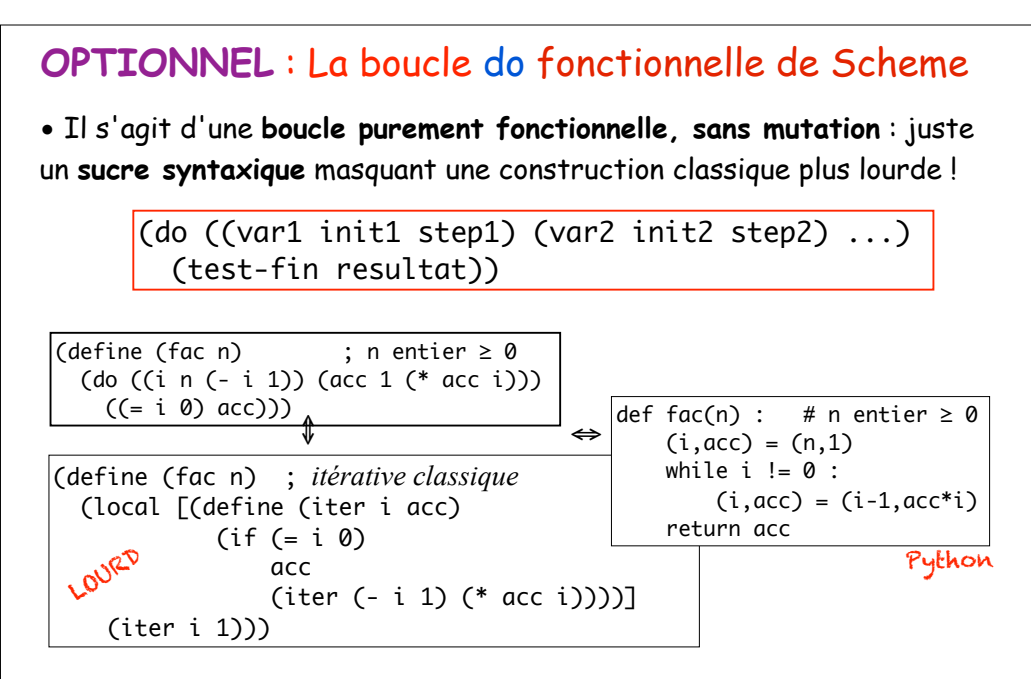

*On se contente de décrire les variables de boucle, leur initialisation, leur évolution, le cas d'arrêt, et le résultat.* 

21